# **Cancel Boundary Event**

## Description

A Cancel Boundary Event is used within a Transaction SubProcess.

This type of Event must be attached to the boundary of a SubProcess and will be triggered if the following conditions are satisfied:

- A Cancel End Event is reached within the Transaction SubProcess.
- A Transaction Protocol Cancel message is received while a transaction is being performed.

A Cancel Boundary Event always interrupts the Activity to which it is attached. The boundary of the event is always solid.

## Notation

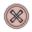

#### Related elements

- Boundary EventsActivities

#### Related diagrams

- BPMN Process Diagram
- BPMN Collaboration Diagram
- BPMN Choreography Diagram

## Related procedure

 Creating and Using an **Event**